# **Filmora Video Editor**

**Éditer, améliorer** et **personnaliser** des vidéos avec une variété d'effets, de filtres et de transitions.

### **Introduction à Filmora**

Filmora est un logiciel de montage vidéo puissant mais simple à utiliser, conçu pour aider à créer des vidéos avec facilité. Il offre une variété de fonctionnalités telles que le montage vidéo, audio, et texte, ainsi que des outils basés sur l'intelligence artificielle.

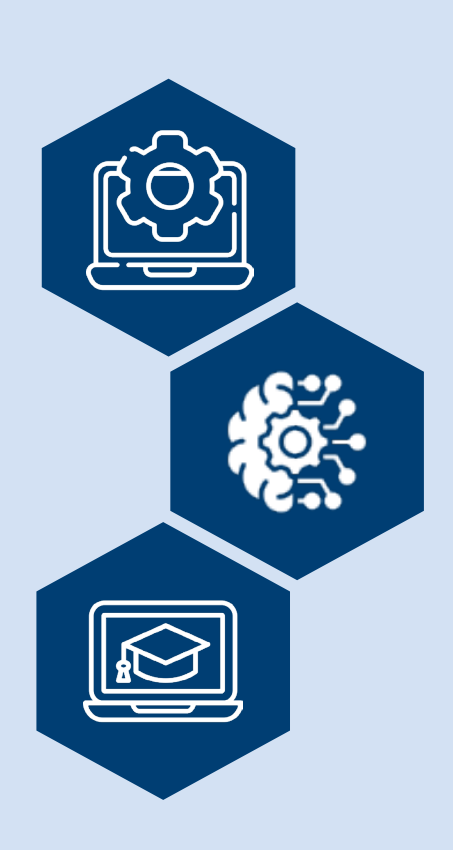

## **Facilité d'utilisation et personnalisation**

Les personnes utilisatrices peuvent bénéficier de modèles prêts à l'emploi, de divers effets, et d'options de personnalisation pour améliorer leurs vidéos. Filmora est adapté pour une utilisation sur différentes plateformes, offrant ainsi une expérience de montage flexible et accessible.

## **Fonctionnalités avancées**

Filmora propose des fonctions comme la découpe intelligente par IA, le mode de fractionnement rapide, la sauvegarde et synchronisation des données, et des préréglages de raccourcis clavier. Il intègre aussi un mode instantané, des modèles prédéfinis, et un montage auto en rythme. D'autres fonctionnalités incluent le suivi de mouvement, l'enregistrement d'écran, et le recadrage automatique. Pour les effets, Filmora offre des effets vidéo, la suppression de l'arrière-plan, et un fond vert. L'audio est également pris en charge avec des extensions comme le débruitage audio par IA, speech to text, et text to speech.

## **Pertinence pour les responsables de formation**

Filmora, avec ses fonctionnalités intuitives et ses outils d'IA, offre une plateforme adaptable pour la conception pédagogique. Ses capacités de montage et de personnalisation aident à créer des contenus éducatifs visuels. Les outils d'IA, comme la découpe intelligente et le suivi de mouvement, simplifient le montage vidéo, permettant aux responsables de formation de se concentrer davantage sur le contenu pédagogique. Les modèles prédéfinis et les options de personnalisation facilitent la création de vidéos adaptées à différents besoins de formation.

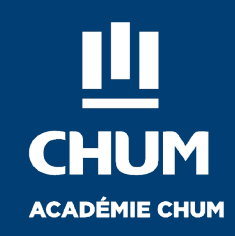

ilmora<sup>.</sup>

## **Recommandations**

- Exploiter les tutoriels YouTube et les Master Classes pour améliorer les compétences en montage vidéo.
- Participer à des formations régulières pour rester à jour avec les dernières fonctionnalités et outils d'IA.
- Analyser les besoins et objectifs éducatifs avant d'intégrer Filmora dans le processus d'enseignement.
- Intégrer Filmora avec d'autres méthodes et outils d'enseignement pour une expérience d'apprentissage enrichie.
- Se tenir informé des mises à jour et des nouvelles fonctionnalités de Filmora.
- Donner des instructions précises et comprendre clairement les besoins pour obtenir les résultats souhaités.
- Effectuer des modifications si nécessaire pour améliorer la qualité du montage vidéo.
- Employer les effets et transitions avec modération pour maintenir un contenu professionnel et esthétiquement plaisant.

#### **Points de vigilance**

#### **Niveau de compétence**

Évaluer les niveaux de compétence en matière de fonctionnalités d'IA et s'assurer qu'elles sont accessibles pour les utilisatrices et utilisateurs.

#### **Sélection des ressources**

Choisir avec soin les modèles et les ressources pour qu'ils correspondent aux objectifs pédagogiques et aux besoins des groupes apprenants.

#### **Personnalisation des contenus**

Utiliser efficacement les outils de contenu IA pour créer des ressources personnalisées, en tenant compte de la diversité des groupes apprenants.

#### **Utilisation sur divers appareils**

Assurer la compatibilité de Filmora avec différents appareils et plateformes utilisés dans l'environnement éducatif.

#### **Qualité vidéo et audio**

Veiller à la qualité optimale lors de l'exportation des vidéos pour une expérience de visionnage adéquate.

#### **Protection de la vie privée**

Respecter la vie privée des personnes identifiables dans les vidéos ou images, en obtenant leur consentement pour une diffusion publique.

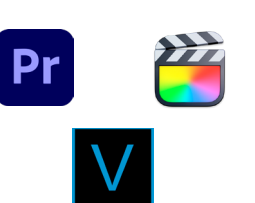

**Outils comparables :** 

**DAVINCI RESOLVE 18** 

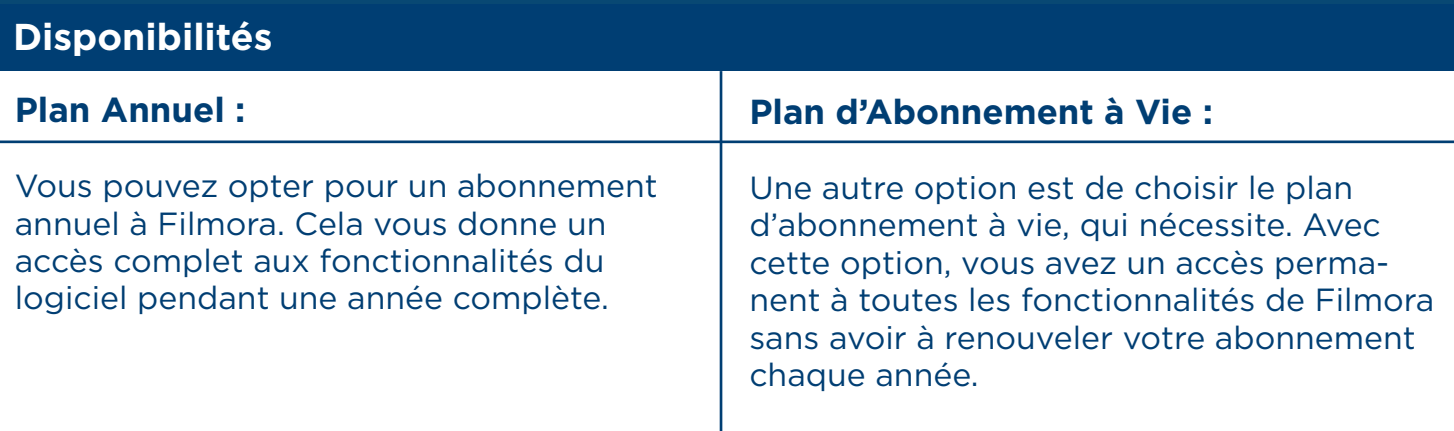

## **Responsabilité éthique**

Selon sa [politique de confidentialité](https://www.wondershare.fr/confidentialite.html) Wondershare s'engage à protéger les données personnelles de ses personnes utilisatrices, en mettant en place des contrôles de sécurité administratifs, techniques et physiques pour prévenir tout accès non autorisé, perte ou destruction. L'entreprise déclare qu'elle ne vend pas les données personnelles à des tiers sans le consentement explicite des utilisateurs. Les données personnelles, comprenant des informations telles que le nom, l'adresse, l'email et les détails du compte, sont collectées de manière responsable et utilisées uniquement aux fins décrites dans leur politique de confidentialité. Wondershare traite ces données pour des objectifs tels que la création et la gestion de comptes, la facturation, l'amélioration des produits, la fourniture de services et le marketing ciblé .

Cepandant, les personnes utilisatrices doivent être conscientes que Wondershare peut traiter leurs données à caractère personnel lorsqu'ils visitent ses sites ou utilisent ses produits, y compris les données de navigation et les détails des appareils utilisés. Il est également important de noter que Wondershare peut transférer des données personnelles au-delà des frontières nationales, notamment aux États-Unis, dans l'Union européenne et en Chine. Bien que l'entreprise prenne des mesures pour protéger ces données conformément aux lois applicables, les personnes utilisatrices doivent être conscientes des implications potentielles de ces transferts.

# **Bibliographie**

*Before you continue to YouTube.* (s. d.). [https://www.youtube.com/@](https://www.youtube.com/@FilmoraVideoEditorFrance) [FilmoraVideoEditorFrance](https://www.youtube.com/@FilmoraVideoEditorFrance)

LEPTIDIGITAL Logiciels. (2023b, septembre 6). *Filmora : Prix, avis, fonctionnalités & alternatives - LEPTIDIGITAL Logiciels. [https://www.leptidigital.fr/logiciels/pro/](https://www.leptidigital.fr/logiciels/pro/filmora/) [filmora/](https://www.leptidigital.fr/logiciels/pro/filmora/)*

Les numériques. (s. d.). [https://www.lesnumeriques.com/telecharger/wondershare](https://www.lesnumeriques.com/telecharger/wondershare-filmora)[filmora](https://www.lesnumeriques.com/telecharger/wondershare-filmora)

Magazinevideo. (s. d.). [Vidéo]. [https://www.magazinevideo.com/actu/](https://www.magazinevideo.com/actu/presentation-logiciel-filmora/  ) [presentation-logiciel-filmora/](https://www.magazinevideo.com/actu/presentation-logiciel-filmora/  ) 

Wikipedia-Autoren. (2020b, novembre 6). *Filmora.* [https://de.wikipedia.org/wiki/](https://de.wikipedia.org/wiki/Filmora  ) [Filmora](https://de.wikipedia.org/wiki/Filmora  ) 

Wondershare Filmora France. (2022, 1 mai). *Comment faire du montage vidéo facilement avec Filmora 11 - Tutoriel de A à Z !* [Vidéo]. YouTube. [https://www.](https://www.youtube.com/watch?v=Msf4KyEAtdk  ) [youtube.com/watch?v=Msf4KyEAtdk](https://www.youtube.com/watch?v=Msf4KyEAtdk  ) 

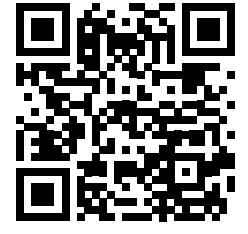

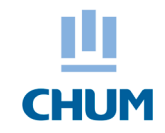

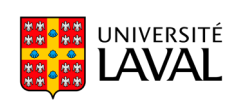

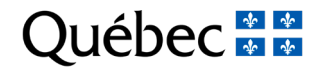

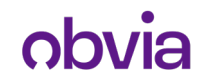